## , tushu007.com

## $<< 1 + 1$  SharePoint Des $>>$

- 书名:<<1+1容易学SharePoint Designer 2007>>
- 13 ISBN 9787894872821
- 10 ISBN 7894872822

出版时间:1970-1

页数:284

PDF

更多资源请访问:http://www.tushu007.com

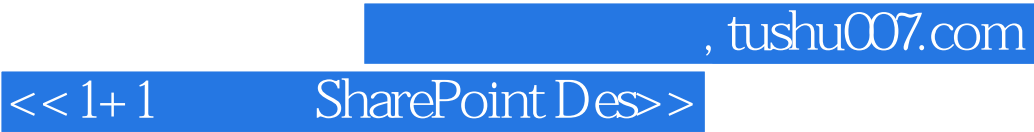

 $+1$   $+1$ 

 $DIY$  css  $\emph{SharePoint Designer}$   $\emph{SharePoint 2007}$ SharePoint 2007

, tushu007.com

## $<< 1 + 1$  SharePoint Des $>>$

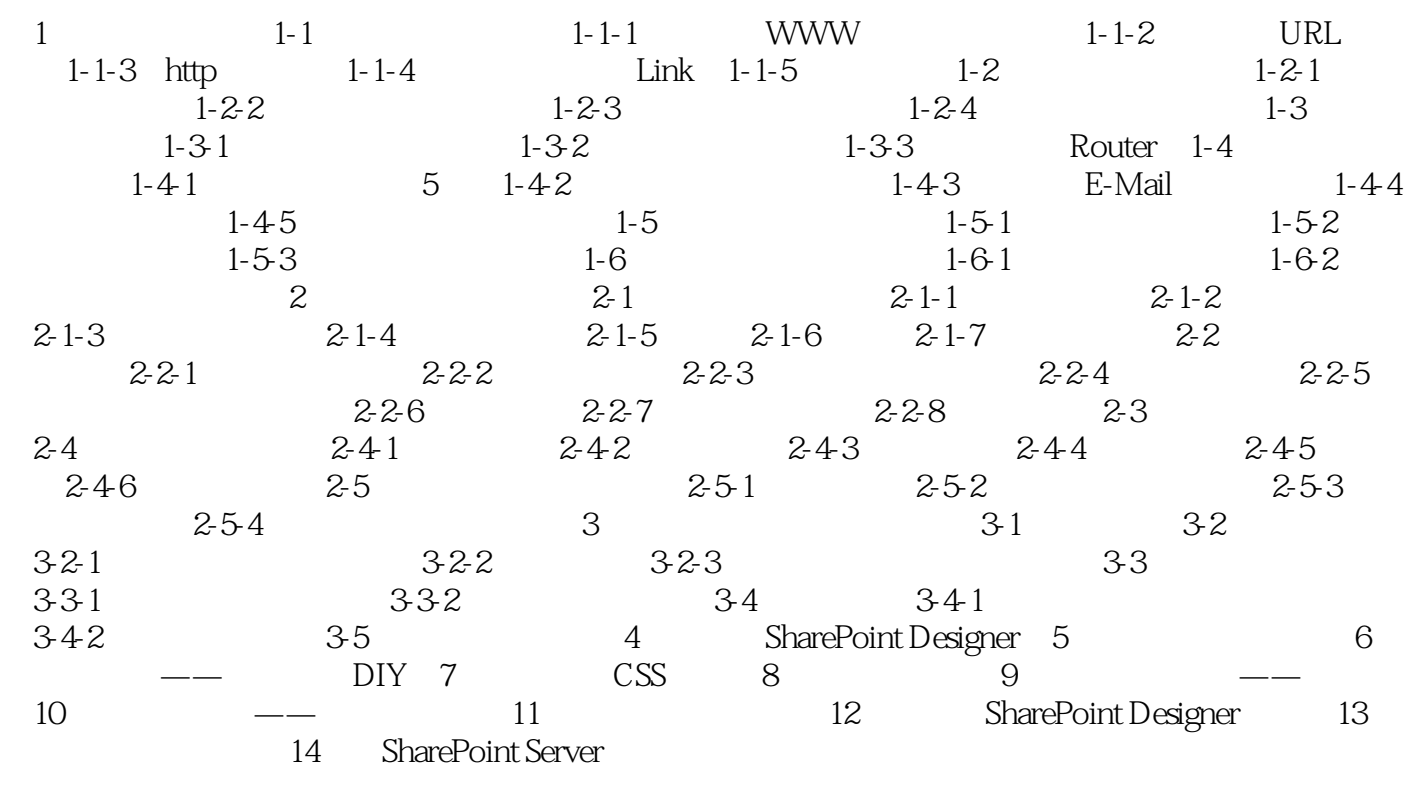

## , tushu007.com  $\vert < 1+1$  SharePoint Des $>$

 $1.1$   $1.1$ 

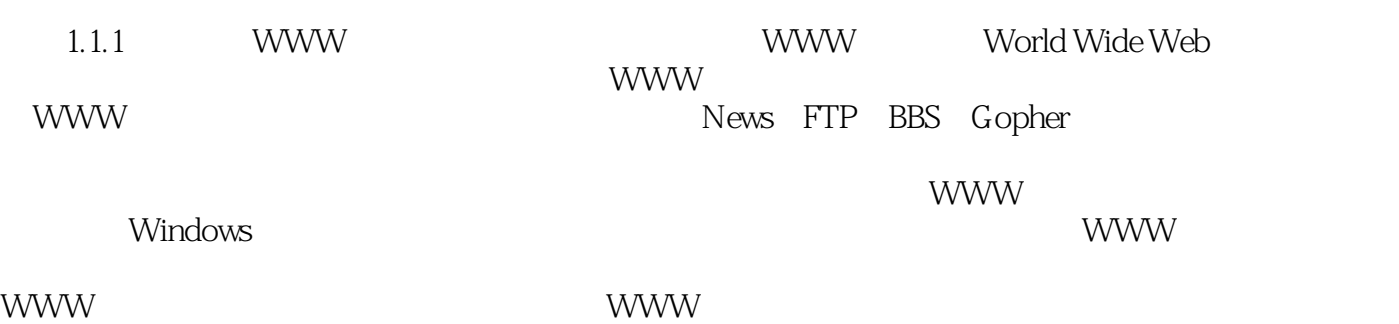

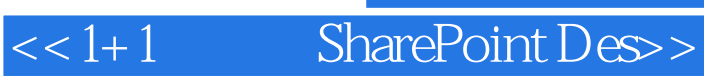

 $300$   $30$ 

 $\infty$ 

 $,$  tushu007.com

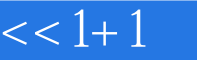

 $<< 1 + 1$  SharePoint Des $>>$ 

本站所提供下载的PDF图书仅提供预览和简介,请支持正版图书。

更多资源请访问:http://www.tushu007.com